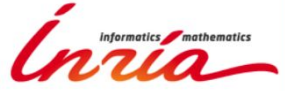

# **Storage Allocation over Hybrid HPC/Cloud Infrastructures**

### François Tessier, Gabriel Antoniu, Matthieu Robert *KerData - Inria Rennes*

### 12th JLESC Workshop *Online*

#### **Context**

## The data movement problem

"A supercomputer is a device for turning compute-bound problems into I/O-bounds problems."

*[Kenneth E. Batcher, Kent State Univ.]*

- Ensemble forecast (ECMWF) "
	- 60TB generated per hour
	- Projection : **+40% per year**
	- LHC data archives (CERN)
		- 250PB of accumulated data
		- In 2030 : **4300PB (x17)**
	- Q Continuum cosmological simulation (DOE)
		- **○ 2PB per simulation campaign**

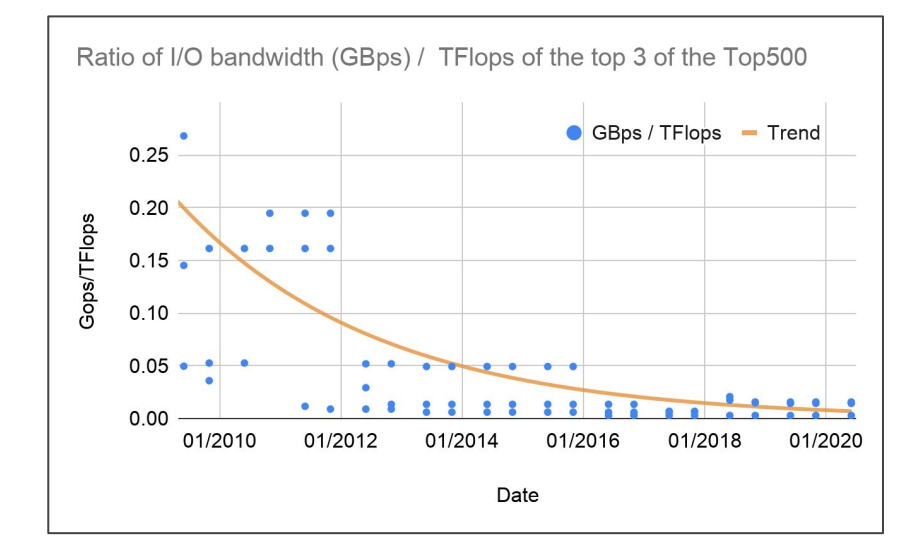

"

#### **Context**

### The data movement problem

- Mitigating the I/O bottleneck from an hardware perspective leads to an increasing complexity and a diversity of the architectures
	- Node-local storage (PCIe, SATA)
	- Burst buffers like Cray DataWarp, DDN Infinite Memory Engine
	- Network-attached storage (NVMeoF)
	- Cloud storage
- Strong need for flexible storage resources
	- Data-centric (hybrid) workflows
		- Weather forecast
		- Precision agriculture
	- Data services

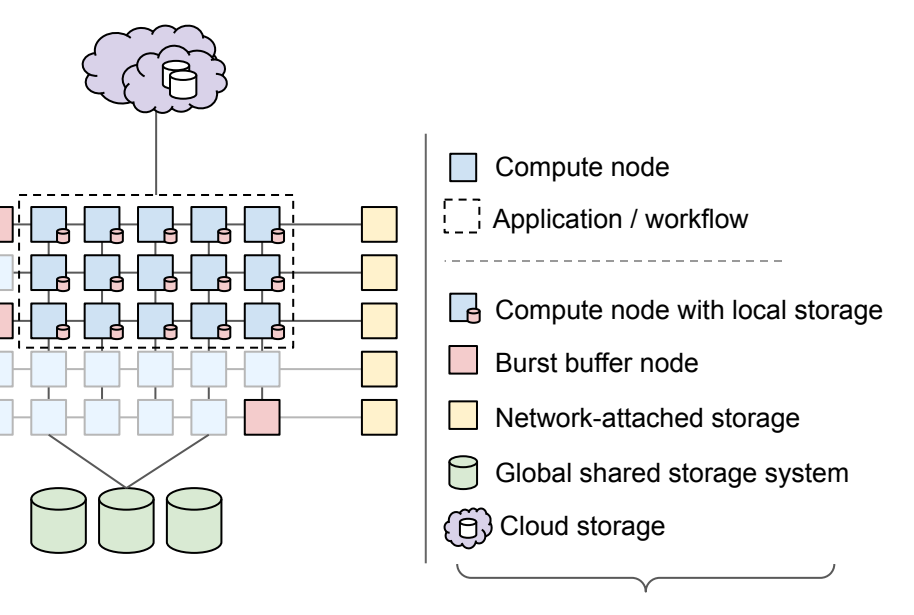

Non-exhaustive list of storage technologies

#### **Context**

### The data movement problem

- Mitigating the I/O bottleneck from an hardware perspective leads to an increasing complexity and a diversity of the architectures
	- Node-local storage (PCIe, SATA)
	- Burst buffers like Cray DataWarp, DDN Infinite Memory Engine
	- Network-attached storage (NVMeoF)
	- Cloud storage
- Strong need for flexible storage resources
	- Data-centric (hybrid) workflows
		- Weather forecast
		- **Precision agriculture**
	- Data services

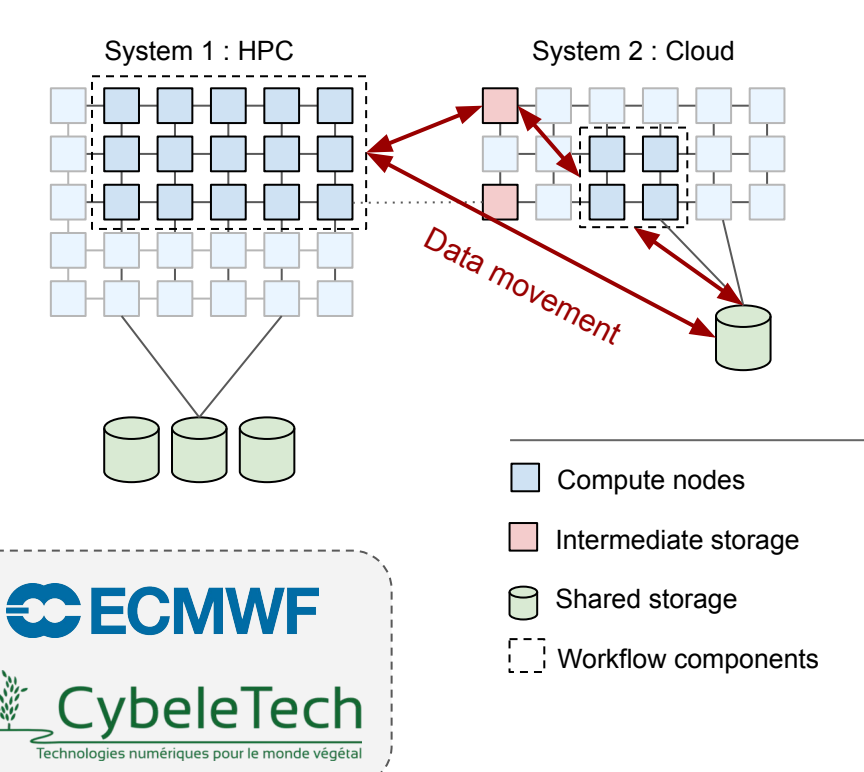

### Storage allocation over hybrid infrastructures

**Problem:** How to provide applications and workflows with intermediate storage resources?

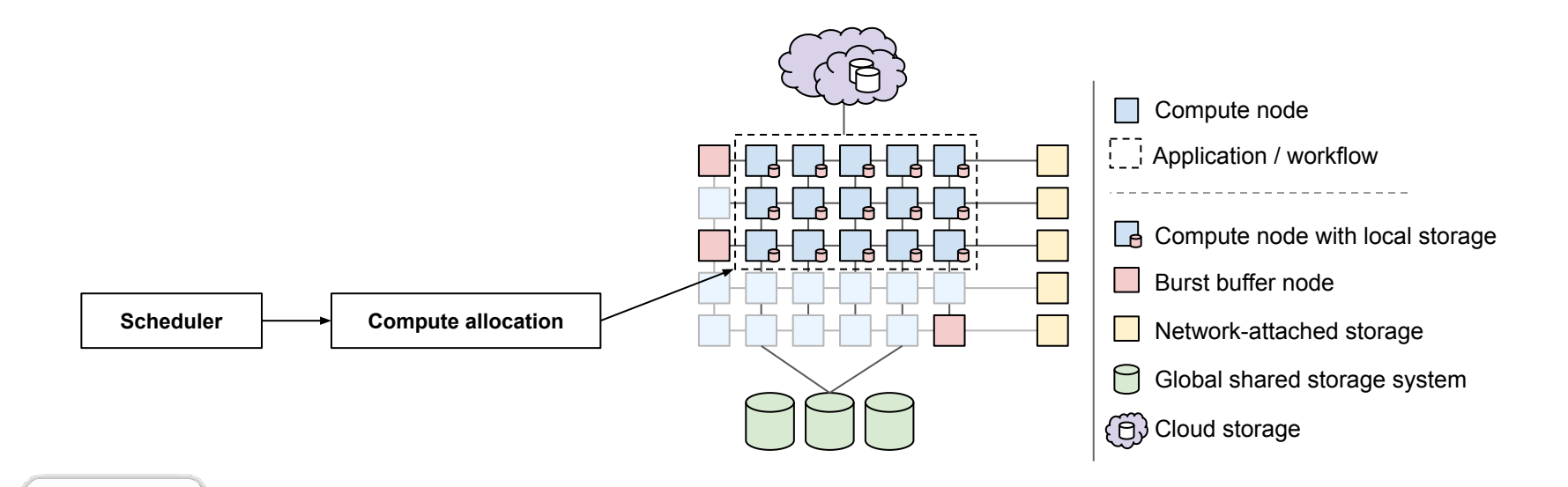

### Storage allocation over hybrid infrastructures

**Problem:** How to provide applications and workflows with intermediate storage resources?

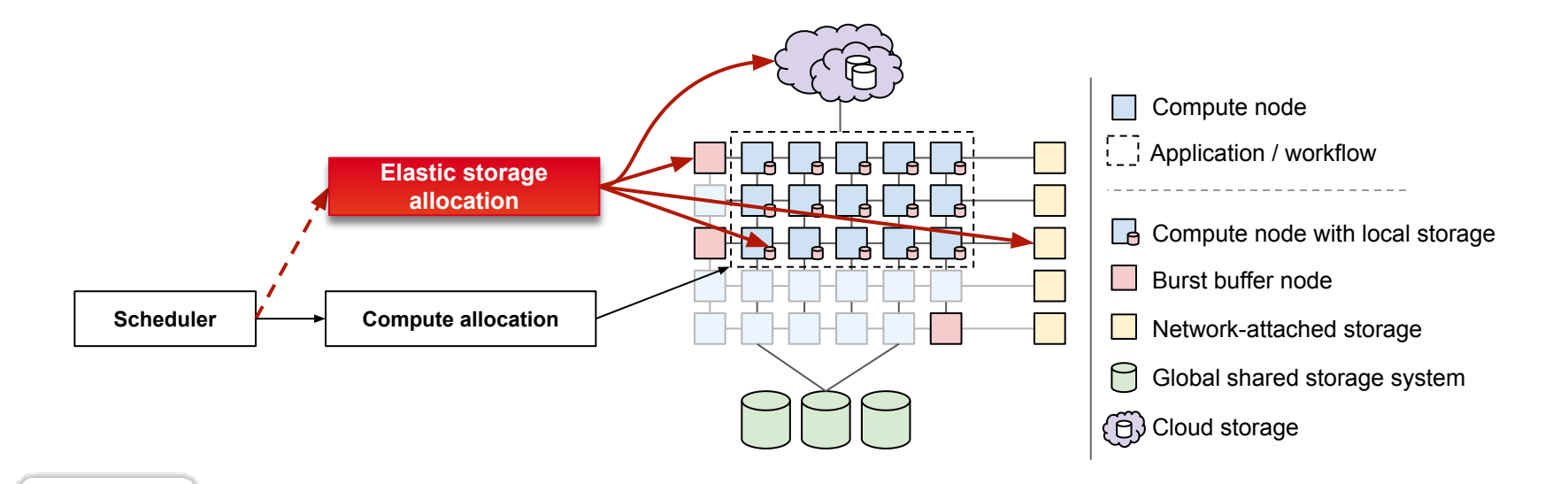

### Storage allocation over hybrid infrastructures

**Goal:** make storage resources allocable in the same way as computing resources on large-scale systems

- Simulator of a job scheduler for storage resources with three open research tracks:
	- **[Client]** Replay traces from Darshan logs (Theta 2020)
	- **[Orchestrator]** Devise new storage-aware scheduling algorithms
	- **[Server]** Abstraction layer for converged HPC/Cloud storage resources

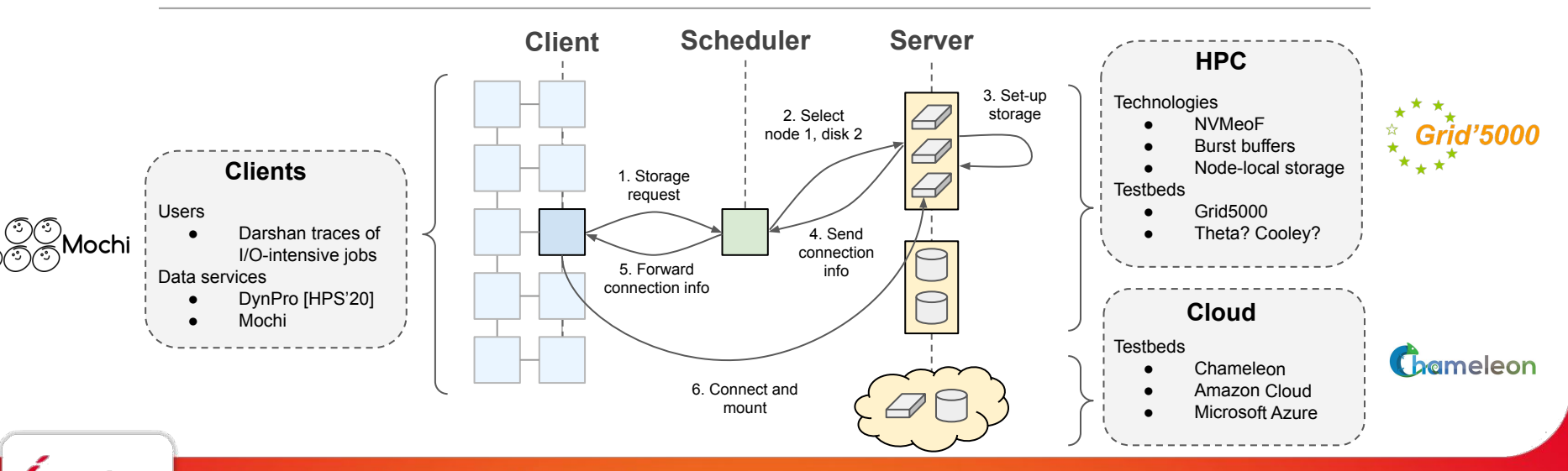

### Storage allocation over hybrid infrastructures

**Goal:** make storage resources allocable in the same way as computing resources on large-scale systems

- Simulator of a job scheduler for storage resources with three open research tracks:
	- **[Client]** Replay traces from Darshan logs (Theta 2020)
	- **[Scheduler]** Devise new storage-aware scheduling algorithms
	- **[Server]** Abstraction layer for converged HPC/Cloud storage resources

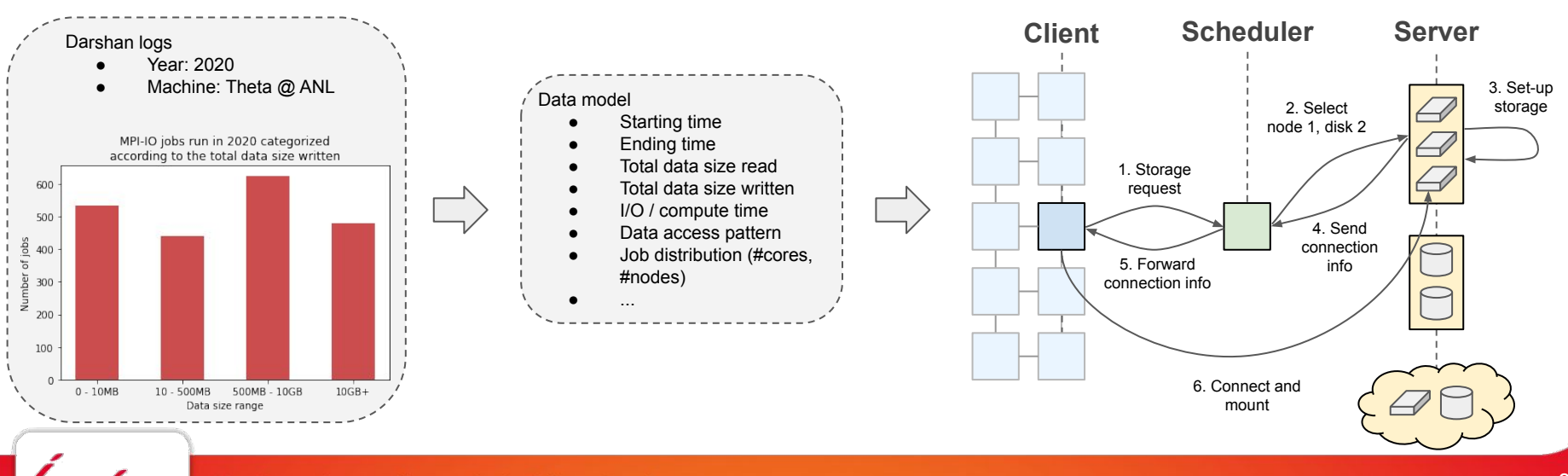

## Storage allocation over hybrid infrastructures

**Goal:** make storage resources allocable in the same way as computing resources on large-scale systems

Simulator of a job scheduler for storage resources with three open research tracks:

**[Client]** Replay traces from Darshan logs (Theta - 2020)

- **[Scheduler]** Devise new storage-aware scheduling algorithms
- **[Server]** Abstraction layer for converged HPC/Cloud storage resources
- Preliminary algorithm for storage allocation
	- Hierarchical load-balancing (nodes -> disks)
	- Best average I/O bandwidth in the worst case
		- Worst case  $=$  concurrent jobs at full capacity
	- Next steps:
		- Optimization criteria (disk usage, waiting time, max bandwidth, …)
		- **Evaluation criteria**

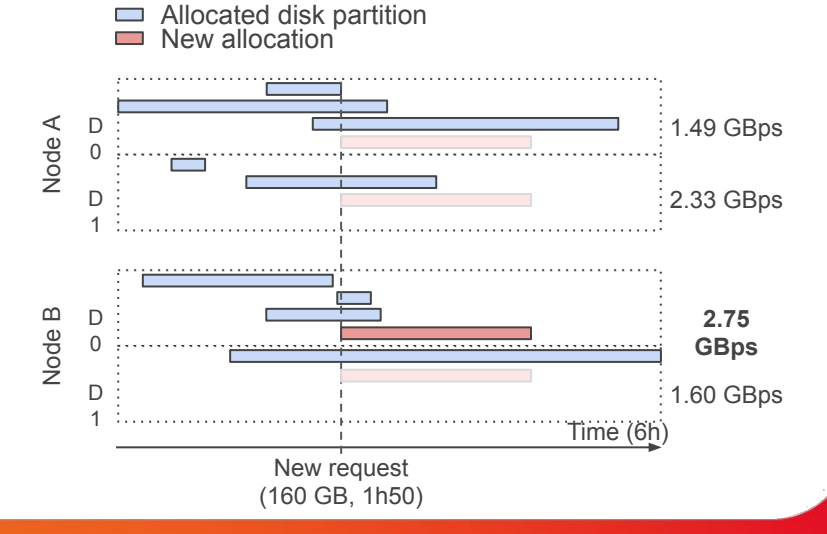

### Open questions and collaboration opportunities

● Input data / clients: Darshan logs to replay traces, on-demand data services

• Scheduling algorithm minimizing I/O interference between 'storage jobs'

• Provision Cloud storage on-demand through the storage-aware scheduler (Chameleon?)

*francois.tessier@inria.fr*

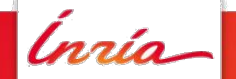